# **Ordonnancement - Scheduling**

Programmation Système — R3.05

Clément Raïevsky

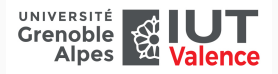

Département Informatique

**BUT Informatiques 2ème année**

**Ordonnancement**

**Ensemble des procédés permettant de choisir la ou les tâches actives d'un système**

Plus généralement, attribution de ressources à des tâches qui en ont besoin

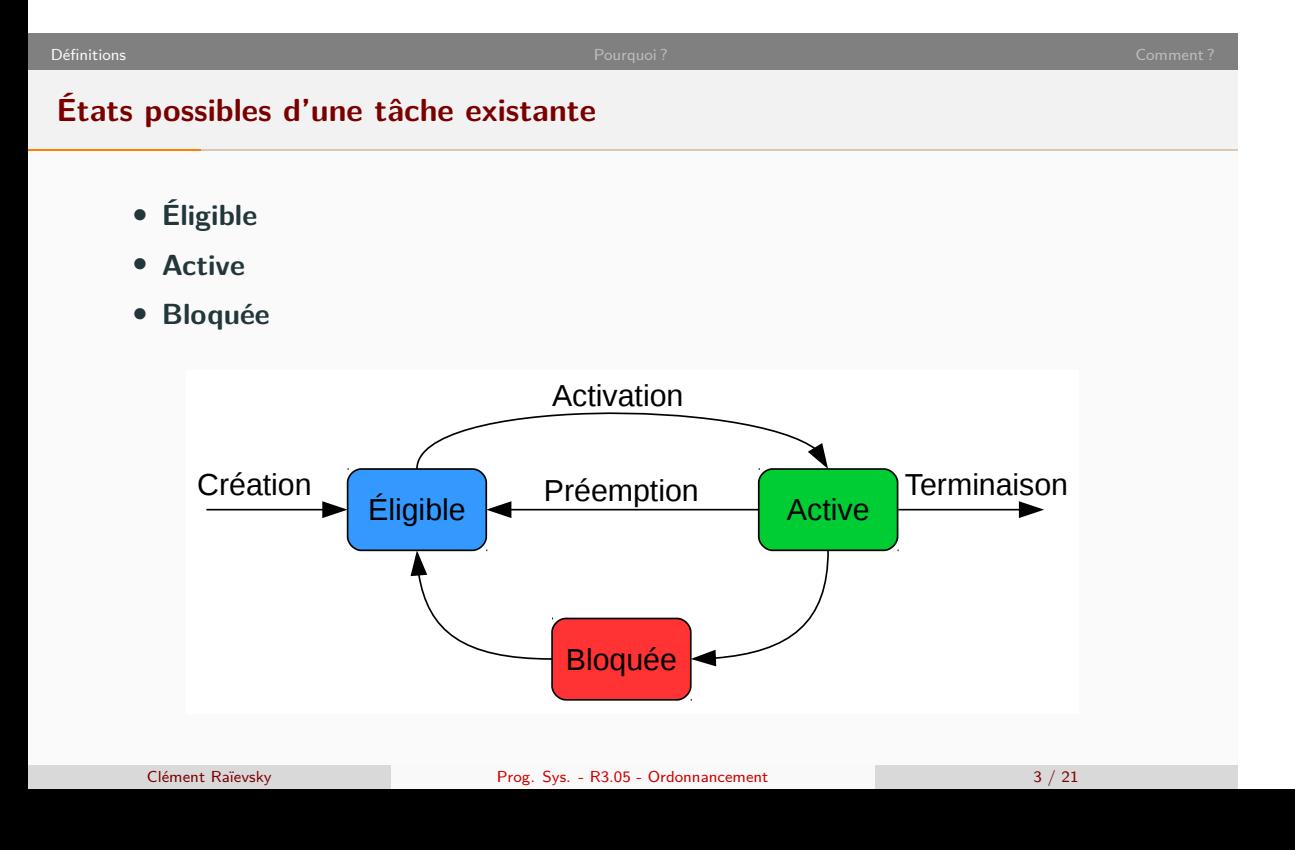

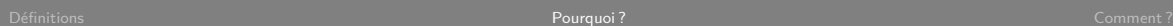

# **Pourquoi ?**

Qu'y a-t-il de mal à ne pas avoir d'ordonnancement ?

### **Systèmes mono-processeur**

- *•* Une seule tâche à la fois, jusqu'à sa fin
- *•* Gaspillage de cycles processeur
	- *•* En cas d'entrées-sorties (disque, réseau, utilisateur)
	- *•* En cas de défaut de page
- *•* Risque de blocage du système (boucle infinie)

### **Systèmes multi-processeurs**

- *•* Nombre de tâches limité
- *•* Les mêmes gaspillages

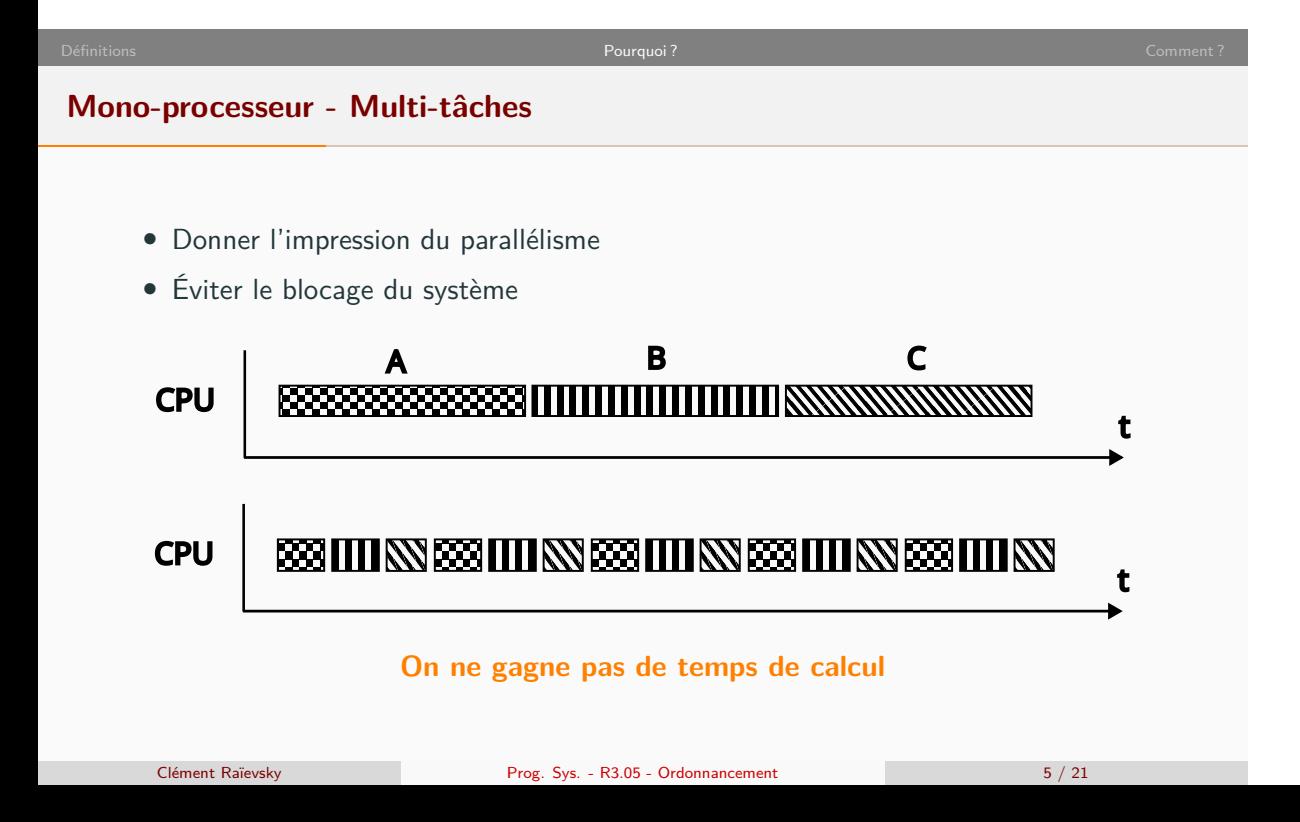

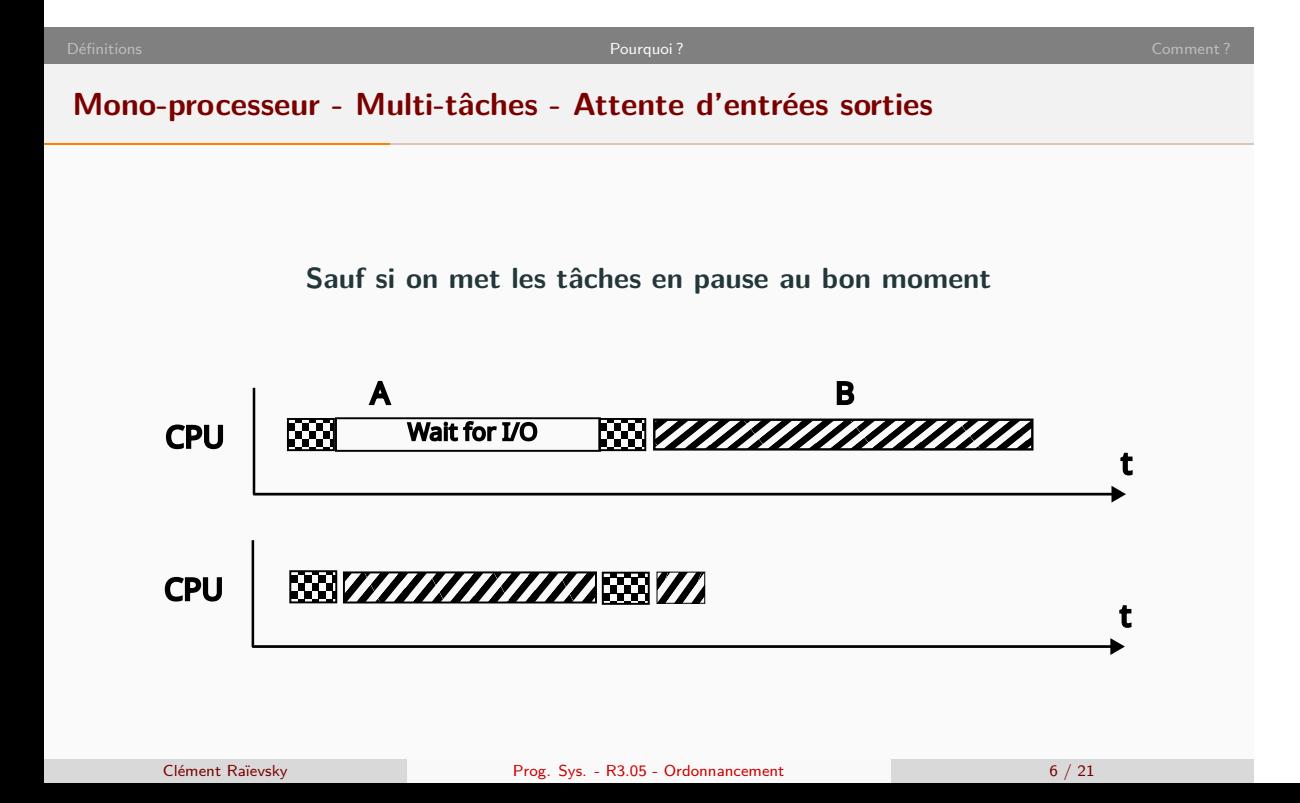

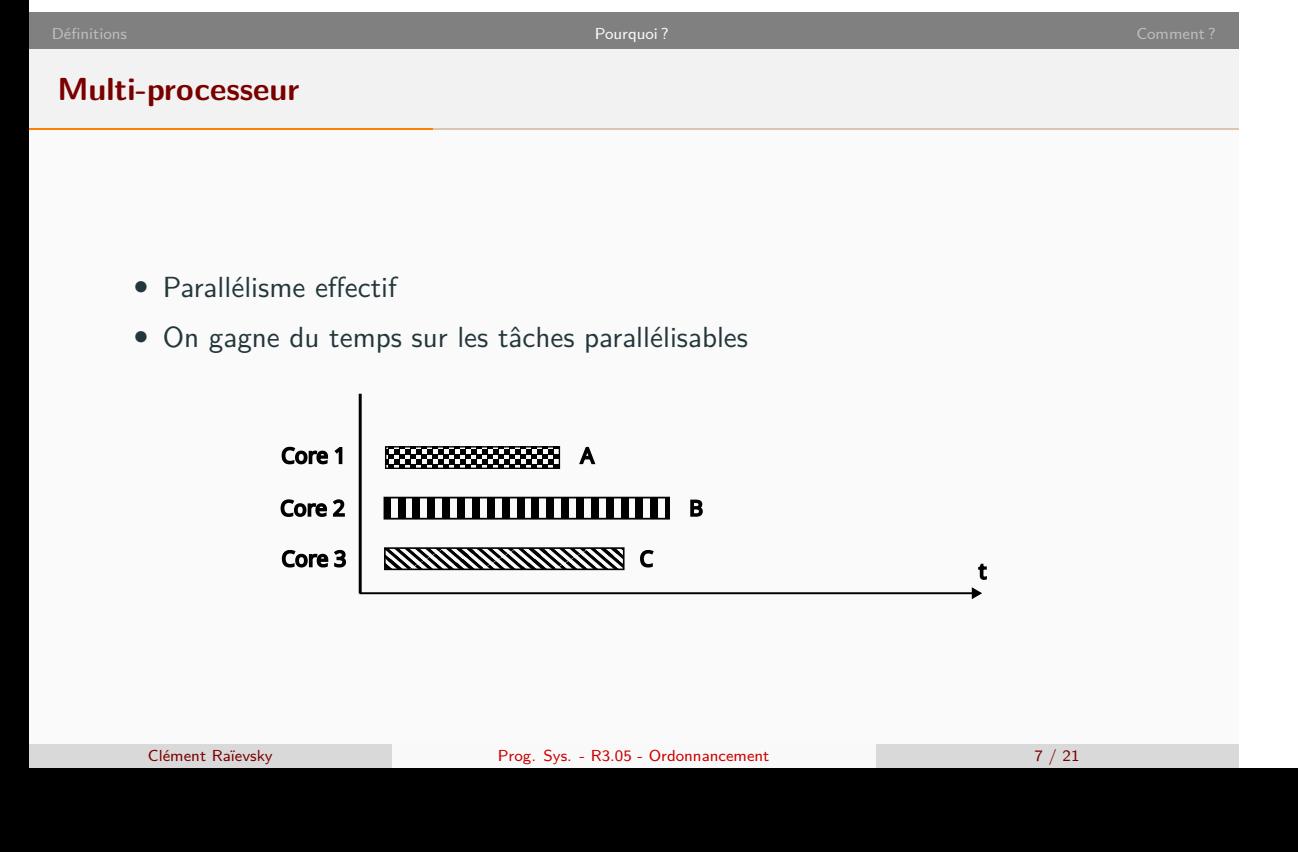

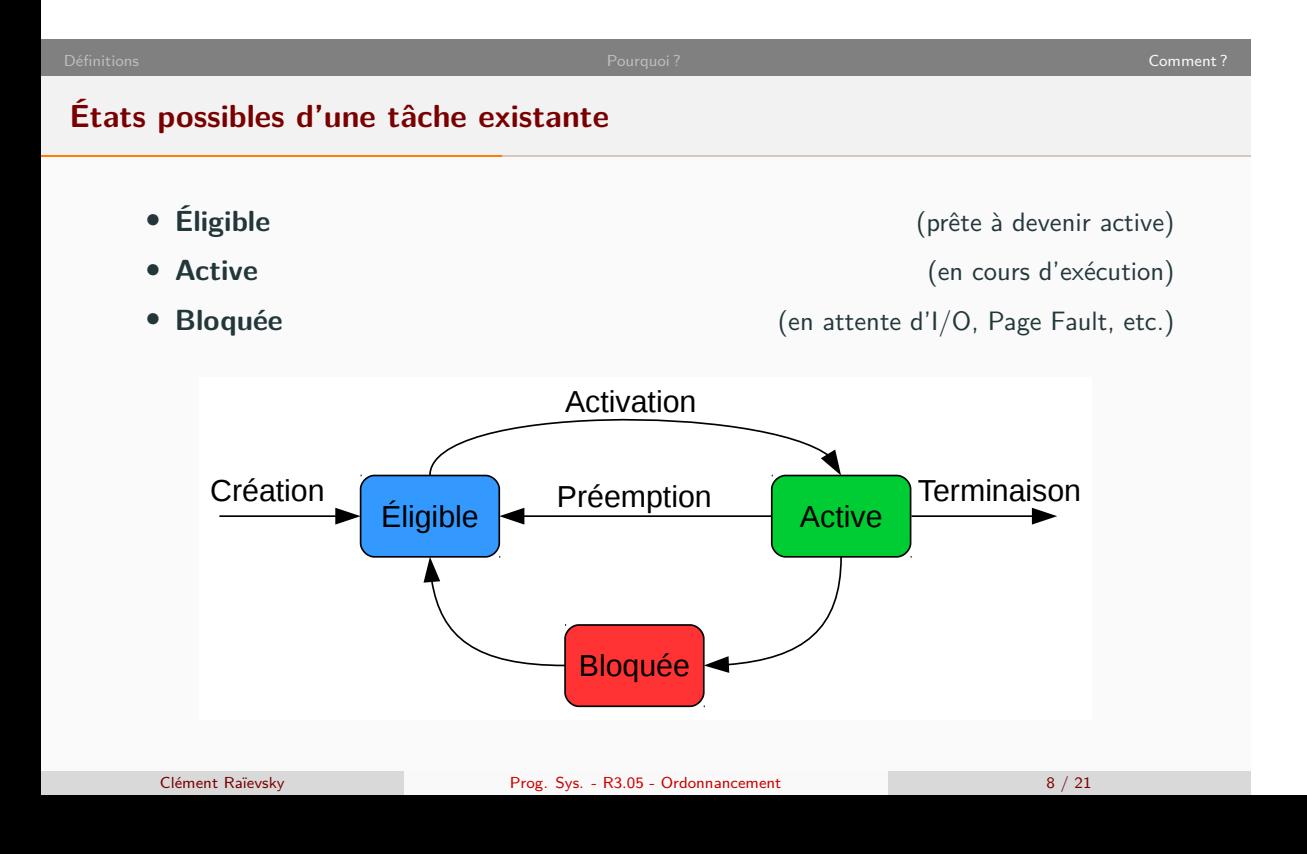

# **Éléments noyau impliqués**

**Ordonnanceur - Scheduler**

Élément du noyau responsable de sélectionner la tâche éligible qui sera la prochaine à être active

# **Distributeur - Dispatcher**

Élément du noyau en charge d'effectuer le basculement entre la tâche courante et la tâche choisie par l'ordonnanceur

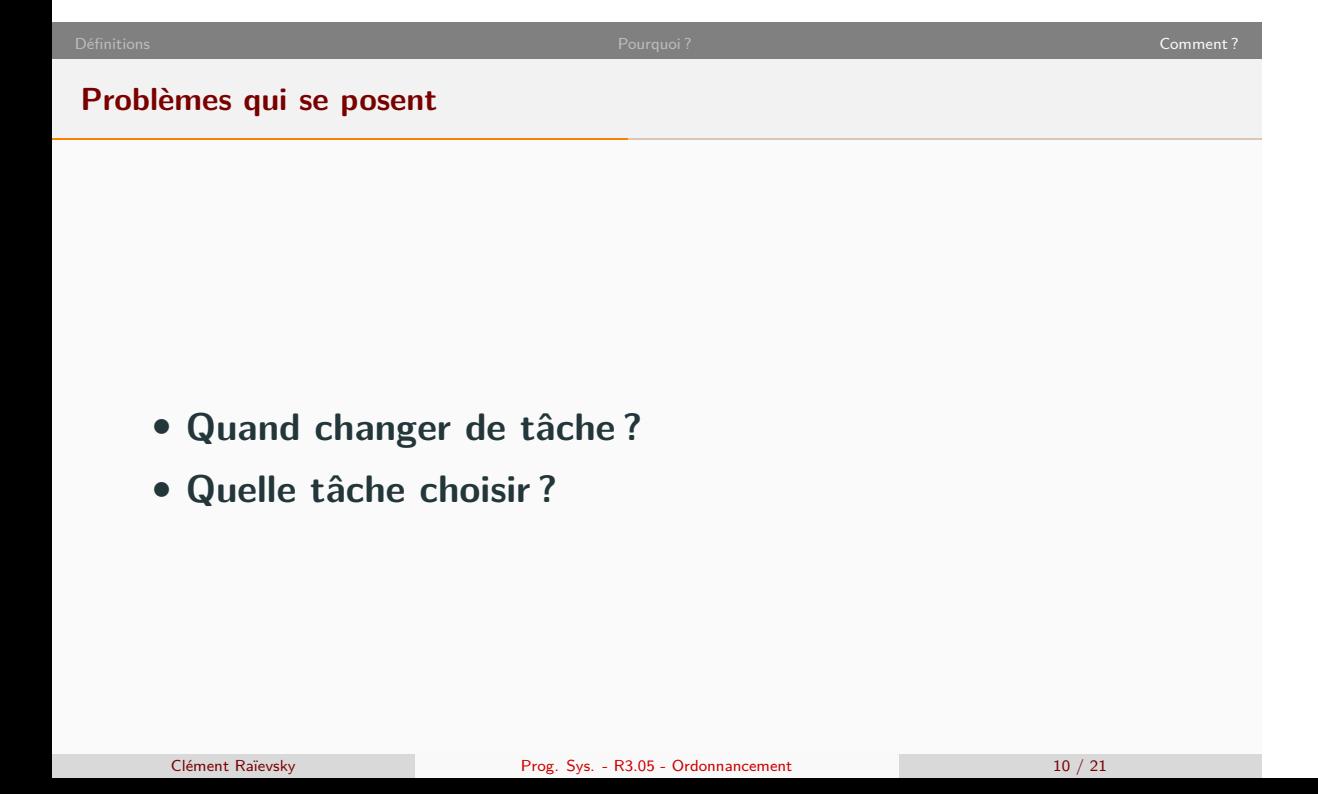

# **Quand changer de tâche ?**

### **Critères de choix**

- *•* Réactivité du système (toutes les tâches doivent avoir du temps)
- *•* Équité entre les tâches (en fonction de leur priorité)
- *•* Minimiser le nombre de changement de tâche (ça coûte cher)

### **Mesures associées**

- *•* Temps maximal entre deux créneau attribués à une tâche
- *•* Différence maximale de temps alloué à deux tâches de même priorité
- *•* Efficacité : proportion de temps passé à changer de tâche

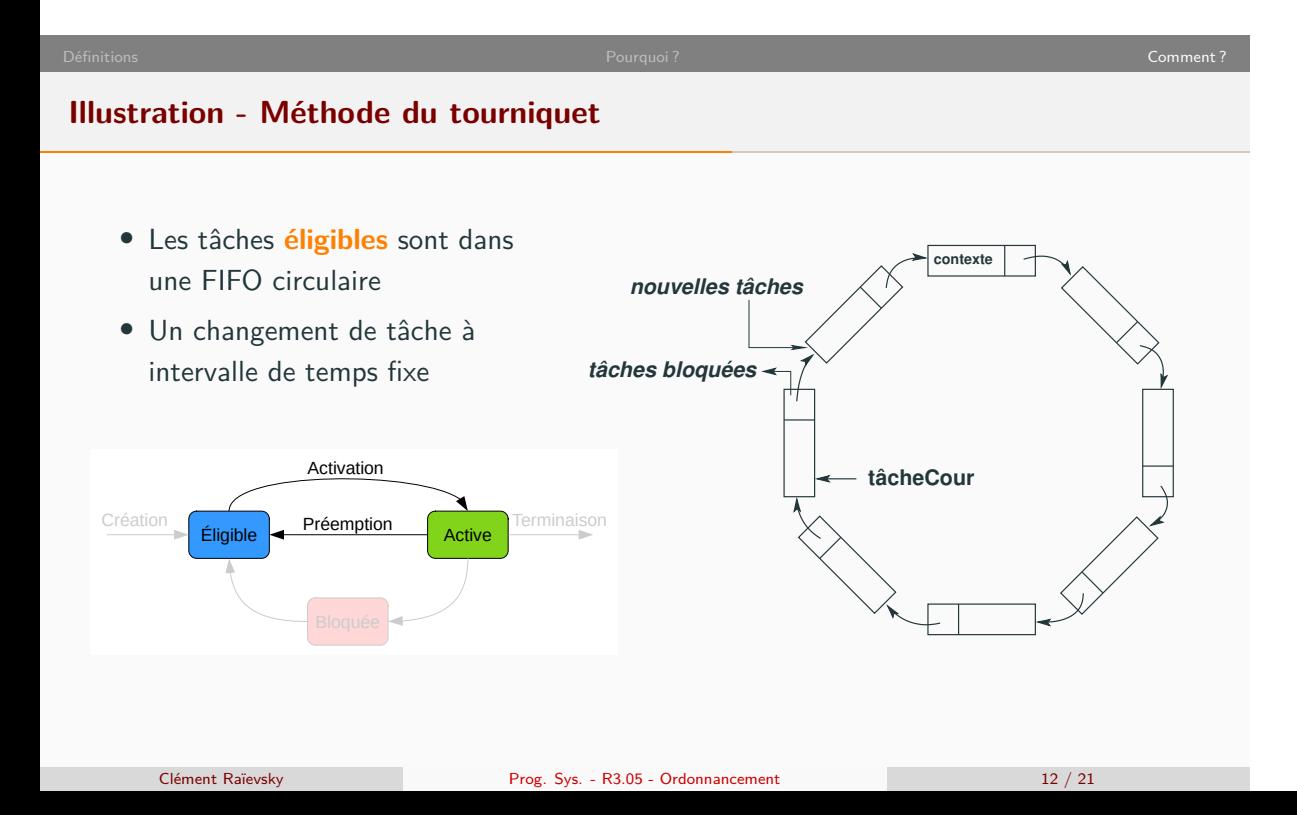

# **Illustration - Méthode du tourniquet**

- *•* **Méthode du tourniquet**
	- *•* **Sans réquisition de fin de quantum :** très efficace s'il y a peu de tâches qui se bloquent souvent (E/S).
	- *•* **Avec réquisition de fin de quantum :** c'est une méthode impartiale pour les tâches de même priorité.
- *•* **Choix du quantum : compromis entre débit et efficacité**

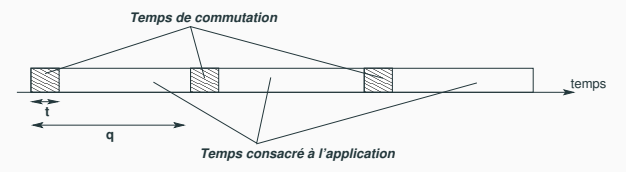

- *•* Efficacité : temps consacré à l'application / temps total  $E = \frac{q-t}{q}$
- *•* Débit : nombre de tâches traitées par seconde  $D=\frac{1}{q}$

# **Illustration - Méthode du tourniquet**

# *•* Choix du quantum : exemples

- $E = 0.8$  (80% du temps consacré à l'application)
- 

- $E = 0.98$  (98% du temps consacré à l'application)
- $D = 20$  (20 tâches traitées par seconde)
- *•* Meilleur débit *⇒* meilleur temps de réaction
- *•* Meilleure efficacité *⇒* temps total d'exécution plus court
- *•* Bien entendu, t doit être le plus petit possible (un t petit augmente l'efficacité sans diminuer le débit).

# **Illustration - Méthode du tourniquet**

*•* Choix du quantum : exemples

# $t = 1$ ms **et**  $q = 5$ ms

- $E = 0.8$  (80% du temps consacré à l'application)
- $D = 200$  (200 tâches traitées par seconde)

- $E = 0.98$  (98% du temps consacré à l'application)
- $D = 20$  (20 tâches traitées par seconde)
- *•* Meilleur débit *⇒* meilleur temps de réaction
- *•* Meilleure efficacité *⇒* temps total d'exécution plus court
- *•* Bien entendu, t doit être le plus petit possible (un t petit augmente l'efficacité sans diminuer le débit).

# **Illustration - Méthode du tourniquet**

*•* Choix du quantum : exemples

# $t = 1$ ms **et**  $q = 5$ ms

- $E = 0.8$  (80% du temps consacré à l'application)
- $D = 200$  (200 tâches traitées par seconde)

### $t = 1$ ms **et**  $q = 50$ ms

- $E = 0.98$  (98% du temps consacré à l'application)
- $D = 20$  (20 tâches traitées par seconde)
- *•* Meilleur débit *⇒* meilleur temps de réaction
- *•* Meilleure efficacité *⇒* temps total d'exécution plus court
- *•* Bien entendu, t doit être le plus petit possible (un t petit augmente l'efficacité sans diminuer le débit).

# **Illustration - Méthode du tourniquet**

*•* Choix du quantum : exemples

# $t = 1$ ms **et**  $q = 5$ ms

- $E = 0.8$  (80% du temps consacré à l'application)
- $D = 200$  (200 tâches traitées par seconde)

### $t = 1$ ms **et**  $q = 50$ ms

- $E = 0.98$  (98% du temps consacré à l'application)
- $D = 20$  (20 tâches traitées par seconde)
- *•* Meilleur débit *⇒* meilleur temps de réaction
- *•* Meilleure efficacité *⇒* temps total d'exécution plus court
- *•* Bien entendu, t doit être le plus petit possible (un t petit augmente l'efficacité sans diminuer le débit).

# **Quand changer de tâche ? - Cas particuliers**

### **Cas particuliers : Opérations bloquantes**

- *•* Tâche effectuant une opération d'entrée/sortie (Disque, Réseau, Utilisateur)
- *•* Tâche nécessitant du swaping (Page Fault)
- *<sup>→</sup>* Passage de la tâche active dans l'état "**Bloquée**"
- *•* Elle sera remise dans les tâches éligibles une fois l'opération bloquante terminée

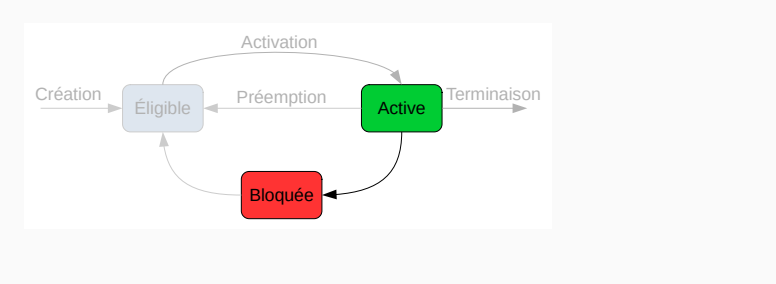

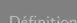

### **Quelle tâche choisir ?**

- *•* La plus prioritaire ?
- *•* Celle qui a été active il y a le plus longtemps ?
- *•* Celle qui est interactive ?
- *•* Celle qui affiche des choses à l'utilisateur ?
- *•* Le serveur ou le client minecraft ?

### **Dépend de la nature du système**

- *•* Serveur de calcul : FIFO peut convenir
- *•* Machine personnelle : tâches interactives à prioriser
- *•* Système embarqué temps réel : Priorité pure (calcul freinage)

# **Stratégies d'ordonnancement**

### *•* **Priorité pure**

- *•* Une et une seule tâche par niveau de priorité
- *•* La préemption présente peu d'intérêt : la tâche la plus prioritaire s'exécute jusqu'à sa fin ou jusqu'au blocage. L'ordonnancement est donc lié au interruptions externes.
- *•* **Réalisation avec une liste chaînée**

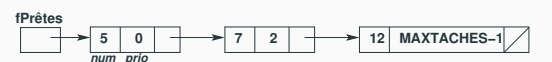

- *•* Accès immédiat à la première
- *•* Insertion après recherche de la position

### *•* **Réalisation avec une table**

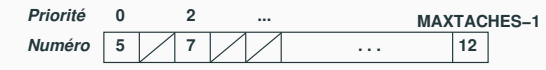

- *•* Accès à la première par recherche de la première case non vide
- *•* Insertion directe avec le niveau de priorité

# Définitions Pourquoi ? Comment ? **Stratégies d'ordonnancement Méthode mixte : tourniquet multi-niveau** Plusieurs niveaux de priorité et plusieurs tâches par niveau **Souplesse et généralité** *•* une tâche par niveau *⇒* priorité pure *•* toutes les tâches au même niveau *⇒* tourniquet simple **0 3 2 1 Priorité Tâches**

# **Stratégies d'ordonnancement (5)**

### **Autres méthodes**

*•* Systèmes à temps partagé de type Unix ou Windows

### **Algorithmes beaucoup plus complexes**

- *•* privilégier les tâches courtes et les tâches interactives
- *•* vieillissement des priorités : la priorité diminue avec le temps...
- *•* ... mais peut augmenter à nouveau
- *•* le quantum n'a pas une durée fixe

### **Conséquences**

- *•* Gestion plus lourde *⇒* baisse d'efficacité
- *•* Ordonnancement complètement contrôlé par le système *⇒* l'utilisateur n'a que très peu accès à la priorité

Clément Raïevsky Prog. Sys. - R3.05 - Ordonnancement 19 / 21

**Noyau Linux**

# **Completely Fair Scheduler - CFS**

- *•* Tâches classées dans un arbre de recherche binaire
- par ordre décroissant de temps alloué au processeur (v\_runtime).
- *•* L'ordonnanceur choisi la tâche ayant le temps alloué minimal.
- *•* La priorité d'une tâche modifie le temps maximum qui lui est alloué.

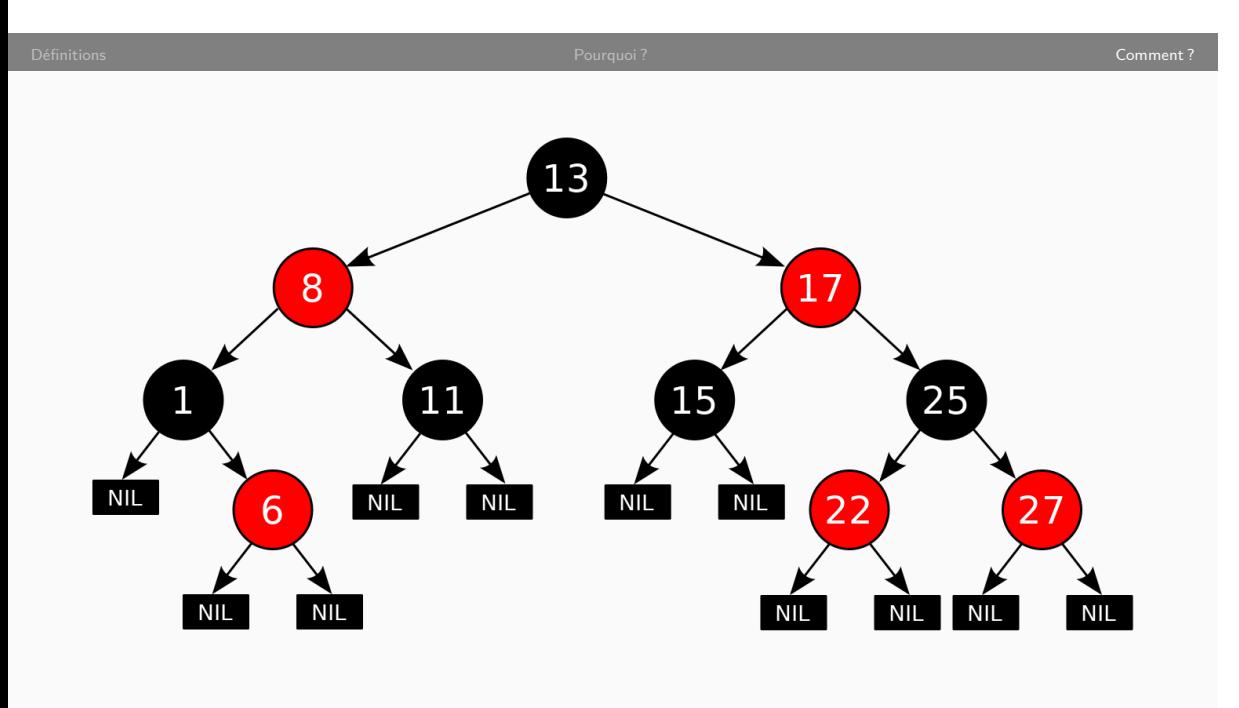

By Cburnett - Own work, CC BY-SA 3.0, https ://commons.wikimedia.org/w/index.php ?curid=1508398